Date: Tue, 08 Apr 2008 11:57:49 +0900 From: Tsukasa NAKANO To: Junji Torii Cc: Shunji KASAMA

Subject: t\_pvr+si\_pvr

とりいさま、

なかのです。そう言えば、slice シリーズで「32 (or 31) bit の壁」が切実な問題になって いた画素値ヒストグラムの取得と画素値の置換用のプログラムの改造も終わりました。

## 画素値ヒストグラムの取得と画素値の置換用プログラム

対応する slice シリーズのプログラム名:slicePVR

新しいプログラム名

2次元画像用:t\_pvr 3次元画像用:si\_pvr

書庫ファイル:

http://www-bl20.spring8.or.jp/~sp8ct/tmp/pvr.taz http://www-bl20.spring8.or.jp/~sp8ct/tmp/pvr.zip

## 起動法

画素値ヒストグラムを取得する場合

t\_pvr  $TIFF$  > output\_2.txt

si pvr directory nameFile  $>$  output 2.txt

### 画素値の置換を行う場合

t\_pvr orgTIFF newTIFF < input.txt > output\_3.txt

si pvr orgDir nameFile newDir  $\leq$ input.txt  $\geq$ output 3.txt

# ただし、

TIFF と orgTIFF:処理を行う TIFF 画像のファイル名

directory  $\geq$  orgDir:

処理を行う3次元画像(スライス画像)のファイルを格納してあるディ レクトリの名前

## nameFile:

指定したディレクトリの下にある処理すべき画像ファイルの名前のリス トを書き込んだファイル (name file) の名前 ("-" を指定すればすべての ファイルになる)。

newTIFF:画素値を置換した TIFF 画像のファイル名

newDir:

画素値を置換したスライス画像のファイルを置くディレクトリの名前。 orgDir と同じでもよい。新しいものにする場合はあらかじめそれを自分 で作っておく必要がある。なお、それぞれのスライス画像のファイル名 は処理前のものと同じになる。

output 2.txt:

画素値ヒストグラムのテキストデータを書き込むファイル。画像上に出 現した画素値とその画素数の2個の整数値がタブコード区切りで各行に 書き込まれている。

#### output 3.txt:

画素値ヒストグラムのテキストデータを書き込むファイル。画像上に出 現した画素値とその置換後の画素値、およびそれらの画素数の3個の整 数値がタブコード区切りで各行に書き込まれている。

input.txt:

画素値の置換の指定のテキストデータ。旧来の slicePVR と同一の以下の 3通りの行形式のいずれかで指定する。

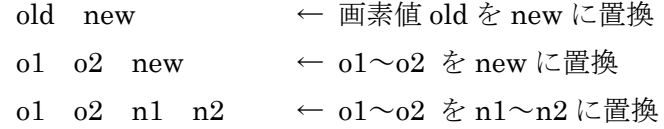

改造のポイント

画素の個数に関する「31 bit の壁」を克服した。 画素値ヒストグラムの取得だけを行う場合の無意味なデータ入力を廃した。

取り急ぎ、

#### 追記 (2014/11/20)

前記の書庫ファイルpvr.taz とpvr.zipには32ビットWindows用の実行ファイルt\_pvr.exe と si\_pvr.exe を入れてあります。また、gcc(GNU C-compiler)を利用可能な計算機環境 なら、書庫ファイルを展開したディレクトリに移動して "make" と端末入力すればソース コードから実行ファイル t\_pvr と si\_pvr をコンパイルできるはずです。

Date: Wed, 19 Nov 2014 13:01:51 +0900

From: Tsukasa NAKANO

To: "TSUCHIYAMA, Akira"

Cc: 櫻間卓志, ToruMatsumoto, 道上達広, Yohei IGAMI, Aki Takigawa, Tatsuya OSAKO, 中村隆太, 山中 一平, MIYAKE, Kentaro UESUGI, Takashi Matsushima, カドカワトキユキ

Subject: 輪郭線長や表面積の計測プログラム

つちやまさま、

なかのです。先日の E-mail で予告した計算機プログラム(4個)を書きました。

On Mon, 17 Nov 2014 11:39:28 +0900 Tsukasa NAKANO wrote:

> On Sat, 15 Nov 2014 10:39:28 +0900 Akira TSUCHIYAMA wrote:

>

>> si\_stl\_A (or B)で個々の画像について表面積は求められますが、クラスタラベ > > リングした画像について、それぞれのクラスターでまとめて表面積求めたいと > > 思います。たしか、これできるようになっていた記憶があるのですが、以前の > > メイルを探してもコマンドがうまく探せません。

 $\rightarrow$ 

> 実は si\_\* には表面積だけを測定するプログラムがありません。大昔に作った

> sliceSIC と sliceMIC に相当するものを現在作成中なので、少々お待ち下さい。

今回書いたものは2次元画像用の t\_[s,m]ec と3次元用の si\_[s,m]fc です。

t : TIFF ファイルとして与えられた1個の2次元画像を処理する。

si : 複数のスライス画像から構成される3次元画像を処理する。

s:1種類の辺もしくは面だけを対象とした処理を行う。

m:複数種類の辺もしくは面を対象とした処理を行う。

ec: edge counter

fc:face counter

これら4個のソースコードと (32 bit) Windows 用の実行ファイルなどを以前に紹介した t\_pvr や si\_pvr 用の書庫ファイルに入れておきました。今回書いたプログラムも以前のも のとまったく同じ方法でインストールできます。

http://www-bl20.spring8.or.jp/~sp8ct/tmp/pvr.pdf

新しいプログラムそれぞれの機能や使用法は以下の通りです。

t\_sec  $\geq$  si\_sfc

### 機能

画素値の値域の指定によって2値化・識別した2次元画像上の物体像の輪郭線長 (物体像と見なした画素とそれ以外のものに挟まれた画素の辺の総数)や、3次 元画像上の物体像の表面積(面の総数)を計測する。

起動法

t\_sec TIFF rangeList

si\_sfc directory nameFile rangeList

起動パラメータの説明

TIFF:TIFF 形式画像のファイル名

directory と nameFile:

これらのパラメータで3次元画像を構成するスライス画像群を指定する。

rangeList:物体像と見なす画素値の値域を指定する文字列

標準出力に書き出される2もしくは3個のテキストデータ(非負の整数値)

1番目の値:x 軸に垂直な辺もしくは面の総数

2:y 軸に垂直な辺もしくは面の総数

3 (si sfc のみ): z軸に垂直な面の総数

t\_mec と si\_mfc

機能

指定した値域の画素値を保持している画素のペアに挟まれている2次元画像上の 画素の辺の総数や、3次元画像上の面の総数を計測する。

起動法

t\_mec TIFF rangeList1 rangeList2

si\_mfc directory nameFile rangeList1 rangeList2

起動パラメータの説明

TIFF:TIFF 形式画像のファイル名

directory と nameFile:

これらのパラメータで3次元画像を構成するスライス画像群を指定する。

rangeList1  $\geq$  rangeList2:

計測対象とする辺や面を挟む2個の画素の値の値域を指定する文字列。指定 された値域の値の組み合わせのすべてを計測対象にするので、これら2個の 並びの順は任意だが、実用的にはこれらに排他的な値域を指定すべきである (そうしないと同一の値の画素から構成される「物体像」の内部の辺や面の 総数まで計測することになる)。

標準出力に書き出される各行に並ぶ4もしくは5個のテキストデータ

1番目と2番目の値 (iと j):

辺や面を挟んでいる画素の値。0≦ i ≦ j かつ下記の辺や面の総数すべてが 0でないデータ行が i および j の値の昇順に出力される。

3:それらの画素に挟まれた x 軸に垂直な辺や面の総数

4:それらの画素に挟まれた y 軸に垂直な辺や面の総数

5 (si\_mfc のみ): それらの画素に挟まれた z 軸に垂直な面の総数

注

起動パラメータ rangeList $[1,2]$ の両方に "-" を指定して起動すると t mec と si\_mfc は画像上のすべての種類の辺や面の個数を計測します。ただし、その処理 には画像上の画素の総数に関わらず最小限以下の容量の計算機メモリが必要です。

32 ビット CPU の計算機上で8ビット画素値の画像を処理

t\_mec:255 KB 程度

si\_mfc:383 KB 程度

- 32 ビット CPU の計算機上で 16 ビット画素値の画像を処理 t mec: 16 GB 程度 (実行不可能) si\_mfc: 24 GB 程度 (実行不可能)
- 64 ビット CPU の計算機上で8ビット画素値の画像を処理 t\_mec:510 KB 程度

si\_mfc:765 KB 程度

64 ビット CPU の計算機上で 16 ビット画素値の画像を処理 t mec: 32 GB 程度 (そちらの Linux 機での実行は?) si\_mfc:48 GB 程度(そちらの Linux 機での実行は?)

最後に、3次元クラスタ画像 mcl/ の上のクラスタの像それぞれの「表面積」の計測は以下 のようにします(クラスタ画像上ではクラスタそれぞれの像はすべて画素値0を持つ背景 の画素に囲まれている)。

単純に si\_mfc を実行してすべてのクラスタを調べる:

si\_mfc mcl/ - 0 1- > result.txt

クラスタ番号 1~10 の像の表面積を調べる:

si mfc  $mcl/ - 0 1-10$  > result.txt

出力の各行の先頭の「0」を削除する:

si mfc mcl/ - 0 1-10 | cut -f2- > result.txt

[x,y,z] 軸に垂直な3個の表面積の和の値を行末に付加する:

si mfc mcl/ - 0 1-10 | (改行しない)

awk '{ printf "%s¥t%s¥t%s¥t%s¥t%g¥n", (改行しない) \$2,\$3,\$4,\$5,\$3+\$4+\$5 }' > result.txt

注:上記の中括弧 {} の前後の引用符は single quote です。

CSV 形式ファイルに変換して出力:

si\_mfc mcl/ - 0 1-10 | (改行しない) awk '{ printf "%s,%s,%s,%s,%g¥n", (改行しない) \$2,\$3,\$4,\$5,\$3+\$4+\$5 }' > result.csv

とりあえず以上です。